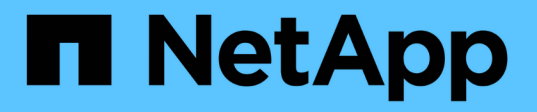

# **Mover datos de MySQL con la opción Migrate**

OnCommand Insight

NetApp April 01, 2024

This PDF was generated from https://docs.netapp.com/es-es/oncommand-insight/config-admin/movingmysql-data-using-the-command-line.html on April 01, 2024. Always check docs.netapp.com for the latest.

# **Tabla de contenidos**

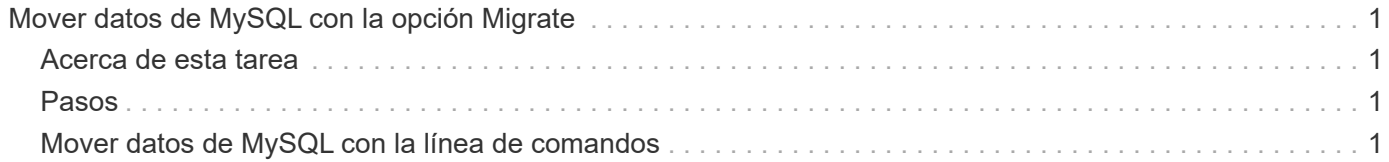

# <span id="page-2-0"></span>**Mover datos de MySQL con la opción Migrate**

Puede utilizar migrar un directorio de datos de MySQL a otro directorio. Puede conservar el directorio de datos actual. Puede utilizar la opción migrar del menú solución de problemas o la línea de comandos. Este procedimiento describe cómo utilizar la opción **solución de problemas** > **migración de datos MySQL**.

# <span id="page-2-1"></span>**Acerca de esta tarea**

Si conserva el directorio de datos actual, se conservará como copia de seguridad y se cambiará el nombre.

## <span id="page-2-2"></span>**Pasos**

- 1. En la interfaz de usuario web, haga clic en **Admin** y seleccione **solución de problemas**.
- 2. Haga clic en **solución avanzada de problemas**.
- 3. Seleccione la ficha **acciones**
- 4. Seleccione **Migrate MySQL Data**.
- 5. Introduzca la ruta a la que desee migrar los datos.
- 6. Para conservar el directorio de datos existente, marque **mantener el directorio de datos existente.**
- 7. Haga clic en **migrar**.

## <span id="page-2-3"></span>**Mover datos de MySQL con la línea de comandos**

Puede utilizar migrar un directorio de datos de MySQL a otro directorio. Puede conservar el directorio de datos actual. Puede utilizar la opción Migrate del menú Troubleshooting (solución de problemas) o, si lo prefiere, puede utilizar la línea de comandos. En este procedimiento, se describe cómo utilizar la línea de comandos.

### **Acerca de esta tarea**

Si conserva el directorio de datos actual, se conservará como copia de seguridad y se cambiará el nombre.

Puede utilizar la utilidad Migrate MySQL Data o puede utilizar un java -jar mysqldatamigrator.jar En la ruta OnCommand Insight de \bin\mysqldatamigrator donde deben utilizarse los siguientes parámetros:

- Parámetros obligatorios
	- **-path**

La nueva ruta de datos a la que se copiará la carpeta de datos.

- Parámetros opcionales
	- **-myCnf <my .cnf file>**

La ruta del archivo .cnf. El valor predeterminado es <install path>\mysql\my.cnf. Utilice este indicador sólo si se utiliza un MySQL no predeterminado.

#### ◦ **-doBackup**

Si se establece este indicador, se cambiará el nombre de la carpeta de datos actual, pero no se eliminará.

### **Pasos**

1. Acceda a la herramienta de línea de comandos aquí: <installation path> \bin\mysqldatamigrator\mysqldatamigrator.jar''

## **Ejemplo de uso**

```
java -jar mysqldatamigrator.jar -path "C:\<new path>" -doBackup
```
#### **Información de copyright**

Copyright © 2024 NetApp, Inc. Todos los derechos reservados. Imprimido en EE. UU. No se puede reproducir este documento protegido por copyright ni parte del mismo de ninguna forma ni por ningún medio (gráfico, electrónico o mecánico, incluidas fotocopias, grabaciones o almacenamiento en un sistema de recuperación electrónico) sin la autorización previa y por escrito del propietario del copyright.

El software derivado del material de NetApp con copyright está sujeto a la siguiente licencia y exención de responsabilidad:

ESTE SOFTWARE LO PROPORCIONA NETAPP «TAL CUAL» Y SIN NINGUNA GARANTÍA EXPRESA O IMPLÍCITA, INCLUYENDO, SIN LIMITAR, LAS GARANTÍAS IMPLÍCITAS DE COMERCIALIZACIÓN O IDONEIDAD PARA UN FIN CONCRETO, CUYA RESPONSABILIDAD QUEDA EXIMIDA POR EL PRESENTE DOCUMENTO. EN NINGÚN CASO NETAPP SERÁ RESPONSABLE DE NINGÚN DAÑO DIRECTO, INDIRECTO, ESPECIAL, EJEMPLAR O RESULTANTE (INCLUYENDO, ENTRE OTROS, LA OBTENCIÓN DE BIENES O SERVICIOS SUSTITUTIVOS, PÉRDIDA DE USO, DE DATOS O DE BENEFICIOS, O INTERRUPCIÓN DE LA ACTIVIDAD EMPRESARIAL) CUALQUIERA SEA EL MODO EN EL QUE SE PRODUJERON Y LA TEORÍA DE RESPONSABILIDAD QUE SE APLIQUE, YA SEA EN CONTRATO, RESPONSABILIDAD OBJETIVA O AGRAVIO (INCLUIDA LA NEGLIGENCIA U OTRO TIPO), QUE SURJAN DE ALGÚN MODO DEL USO DE ESTE SOFTWARE, INCLUSO SI HUBIEREN SIDO ADVERTIDOS DE LA POSIBILIDAD DE TALES DAÑOS.

NetApp se reserva el derecho de modificar cualquiera de los productos aquí descritos en cualquier momento y sin aviso previo. NetApp no asume ningún tipo de responsabilidad que surja del uso de los productos aquí descritos, excepto aquello expresamente acordado por escrito por parte de NetApp. El uso o adquisición de este producto no lleva implícita ninguna licencia con derechos de patente, de marcas comerciales o cualquier otro derecho de propiedad intelectual de NetApp.

Es posible que el producto que se describe en este manual esté protegido por una o más patentes de EE. UU., patentes extranjeras o solicitudes pendientes.

LEYENDA DE DERECHOS LIMITADOS: el uso, la copia o la divulgación por parte del gobierno están sujetos a las restricciones establecidas en el subpárrafo (b)(3) de los derechos de datos técnicos y productos no comerciales de DFARS 252.227-7013 (FEB de 2014) y FAR 52.227-19 (DIC de 2007).

Los datos aquí contenidos pertenecen a un producto comercial o servicio comercial (como se define en FAR 2.101) y son propiedad de NetApp, Inc. Todos los datos técnicos y el software informático de NetApp que se proporcionan en este Acuerdo tienen una naturaleza comercial y se han desarrollado exclusivamente con fondos privados. El Gobierno de EE. UU. tiene una licencia limitada, irrevocable, no exclusiva, no transferible, no sublicenciable y de alcance mundial para utilizar los Datos en relación con el contrato del Gobierno de los Estados Unidos bajo el cual se proporcionaron los Datos. Excepto que aquí se disponga lo contrario, los Datos no se pueden utilizar, desvelar, reproducir, modificar, interpretar o mostrar sin la previa aprobación por escrito de NetApp, Inc. Los derechos de licencia del Gobierno de los Estados Unidos de América y su Departamento de Defensa se limitan a los derechos identificados en la cláusula 252.227-7015(b) de la sección DFARS (FEB de 2014).

#### **Información de la marca comercial**

NETAPP, el logotipo de NETAPP y las marcas que constan en <http://www.netapp.com/TM>son marcas comerciales de NetApp, Inc. El resto de nombres de empresa y de producto pueden ser marcas comerciales de sus respectivos propietarios.